Linux Shell

- 13 ISBN 9787302139447
- 10 ISBN 730213944X

出版时间:2007年02

Mark G. Sobell

页数:792

译者:杨明军,王凤芹

版权说明:本站所提供下载的PDF图书仅提供预览和简介以及在线试读,请支持正版图书。

### www.tushu000.com

- 1. Pearson Amazon Bames&Noble<br>2. Linux Mark Sobell Mark Sobell
- 3. The Linux extension of Linux extension of  $\Delta$
- 4. Linux Linux ; 5. 最实用的Linux指南和参考手册,数百个高质量的实例覆盖了每种Linux发行版! 6. The shell shell shell shell shell shell shell shell shows that the Linux construction of Linux construction of Linux construction of Linux construction of Linux construction of Linux construction of Linux construction o Linux

Mark G.Sobell Sobell Associates UNLX<br>Sobell UNIX Linux Prentice F Prentice Hall PTR A Prac-tical Guide to Red Hat Linux Second Edition Addison-Wesley A Practical Guide to UNIX System Hands-on UNIX A Practical Guide to Solaris Sobell 25 UNIX Linux

- a Linux Linux
- $2<sup>2</sup>$
- $3<sub>1</sub>$ 
	- 4 Linux<br>5 shell
	- shell
	- 6 vim<br>7 ema
	- emacs
	- shell
- 第8章 Bourne Again Shell
- 第9章 TC Shell

10 C

- 11 BASH
- 12<sup>gawk</sup>
- $13$  sed

 $14<sup>14</sup>$ 

- $\mathbf{A}$
- 附录B 获取帮助
- 附录C 保持系统最新获取帮助  $\overline{D}$

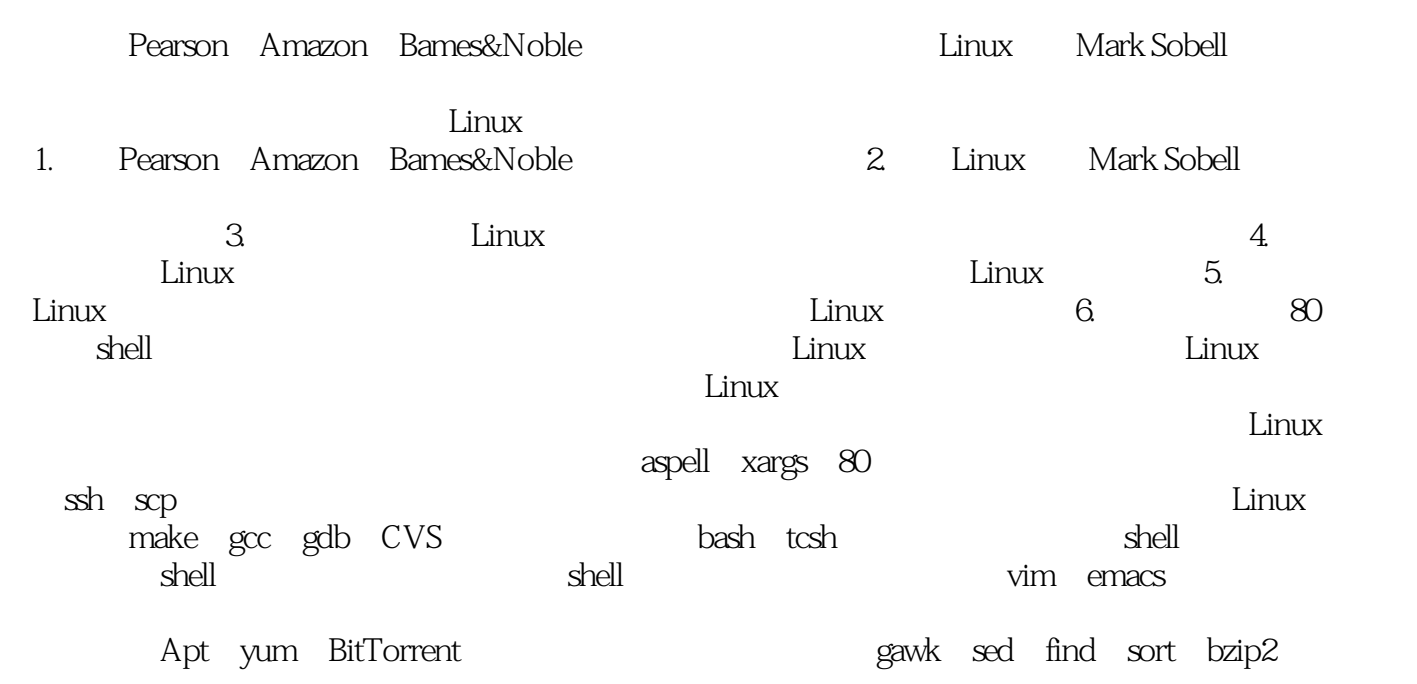

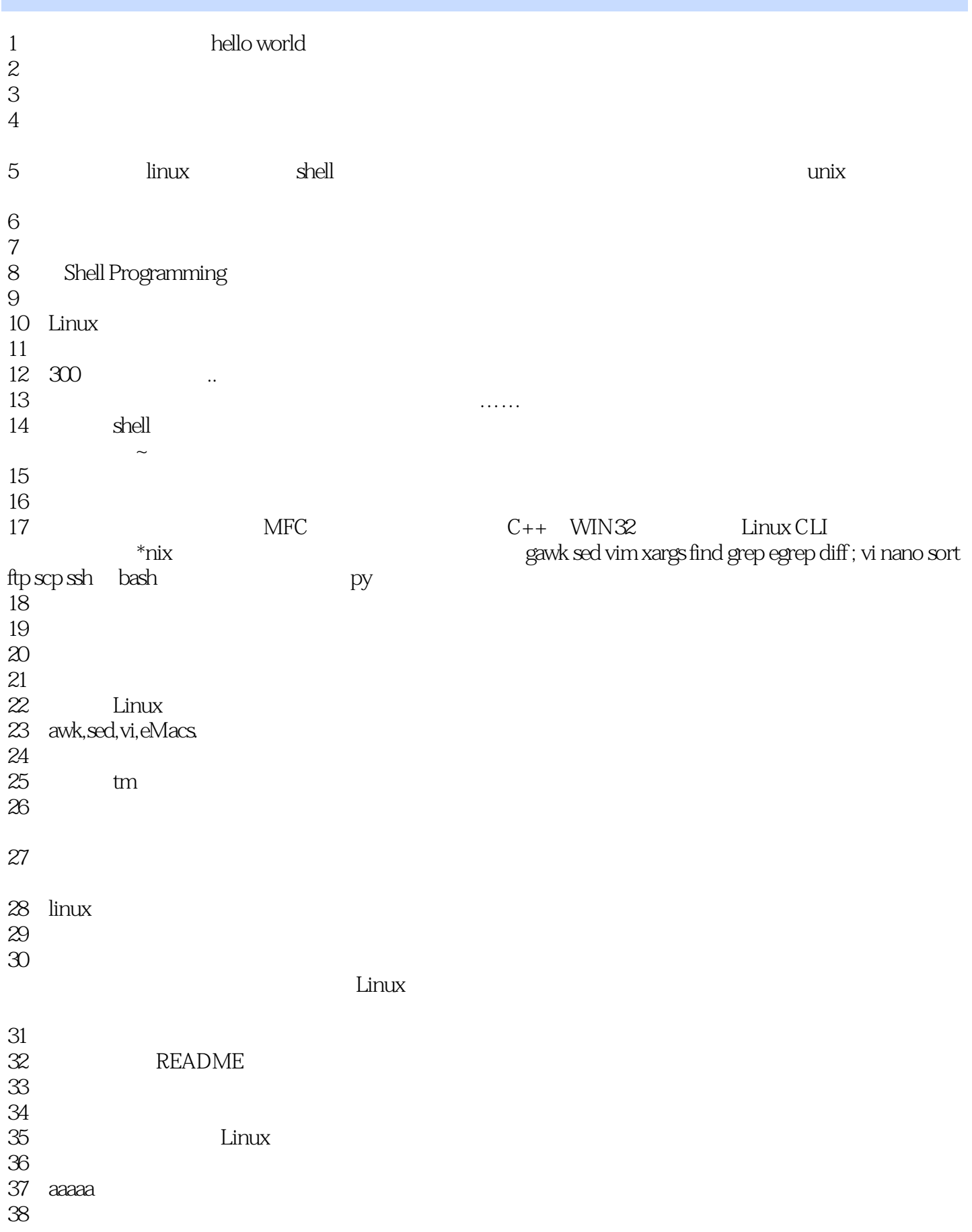

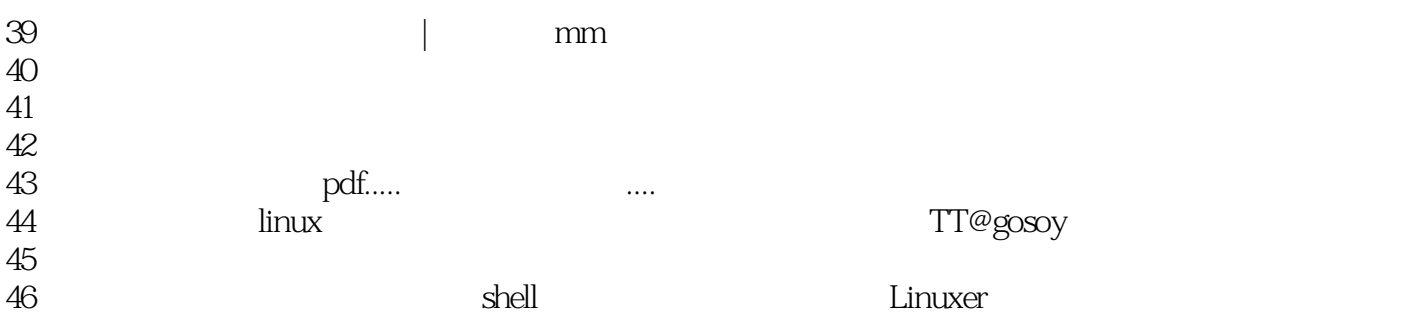

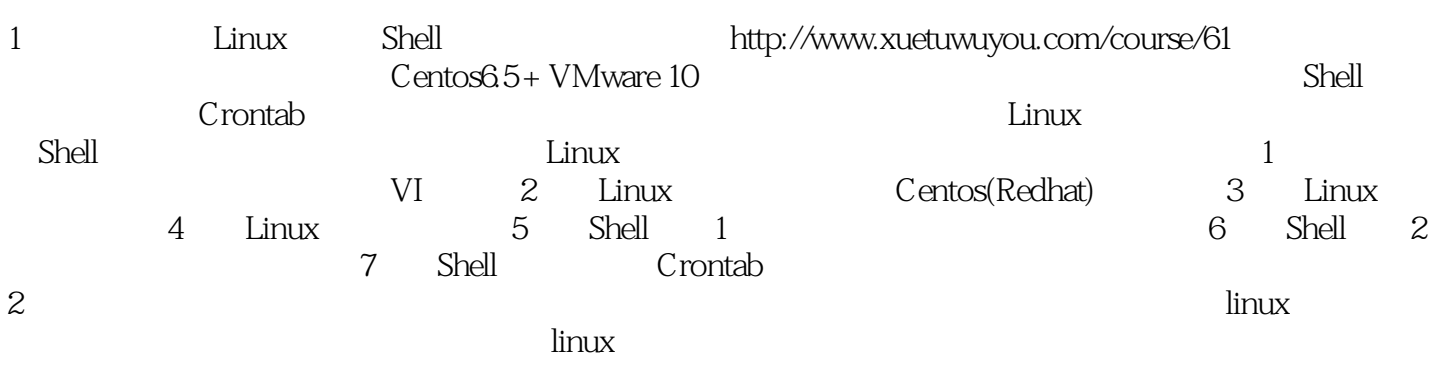

 $3$ 

本站所提供下载的PDF图书仅提供预览和简介,请支持正版图书。

:www.tushu000.com